## **Bedienungsanleitung Karaokeplayer Vocalstar VS-800 und VS-1200**

**Schalten Sie das Gerät ein und stecken den USB-Stick ein (sofern nicht bereits gesteckt)**

**Wählen Sie über die DISC/SD/USB Taste 1 und die Pfeiltasten auf der Fernbedienung**

**(oder am Gerät) den USB Stick an**

**Wenn die Liste der Titel geladen ist drücken Sie die Number Search Taste 2 der Fernbedienung**

**Wählen Sie einen Titel aus der Karaokeliste über die Nummerntasten der Fernbedienung oder am Gerät und drücken Sie Enter auf der Fernbedienung oder am Gerät**

**Bringen Sie das Gerät über die Vol +/- Taste auf der Fernbedienung 3 auf volle Lautstärke**

**Falls der USB-Stick nicht läuft bzw. Probleme macht, tauschen Sie den Stick gegen den beiliegenden Ersatz- USB-Stick**

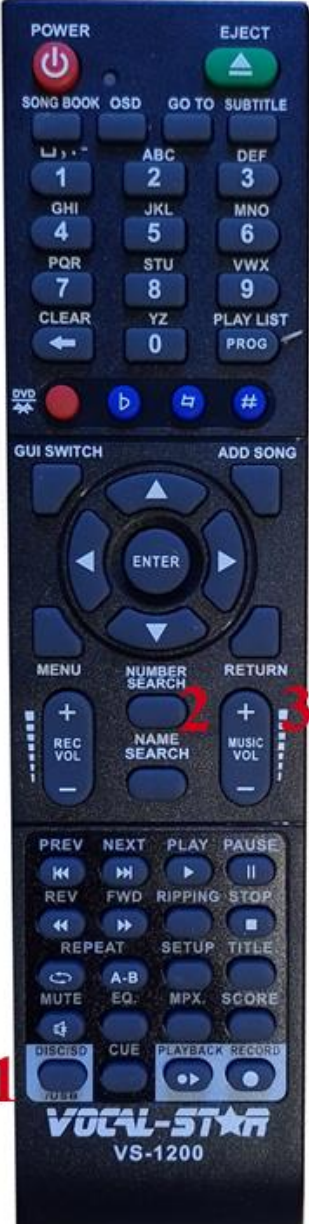